## Package 'scqe'

October 14, 2022

Title Stability Controlled Quasi-Experimentation

Version 1.0.0

Date 2021-4-19

Description Functions to implement the stability controlled

quasi-experiment (SCQE) approach to study the effects of newly adopted treatments that were not assigned at random. This package contains tools to help users avoid making statistical assumptions that rely on infeasible assumptions. Methods developed in Hazlett (2019) [<doi:10.1002/sim.8717>](https://doi.org/10.1002/sim.8717).

License MIT + file LICENSE

Encoding UTF-8

RoxygenNote 7.1.1

Imports AER, ggplot2, stats, utils

**Suggests** testthat  $(>= 3.0.0)$ 

Config/testthat/edition 3

NeedsCompilation no

Author Kirsten Landsiedel [cre], Hazlett Chad [aut], Wulf Ami [ctr], Pinkelman Colleen [ctr], Christopher Gandrud [ctr]

Maintainer Kirsten Landsiedel <kirstenlandsiedel@gmail.com>

Repository CRAN

Date/Publication 2021-05-14 09:10:03 UTC

## R topics documented:

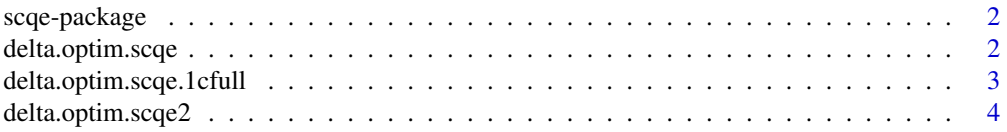

## <span id="page-1-0"></span>2 delta.optim.scqe

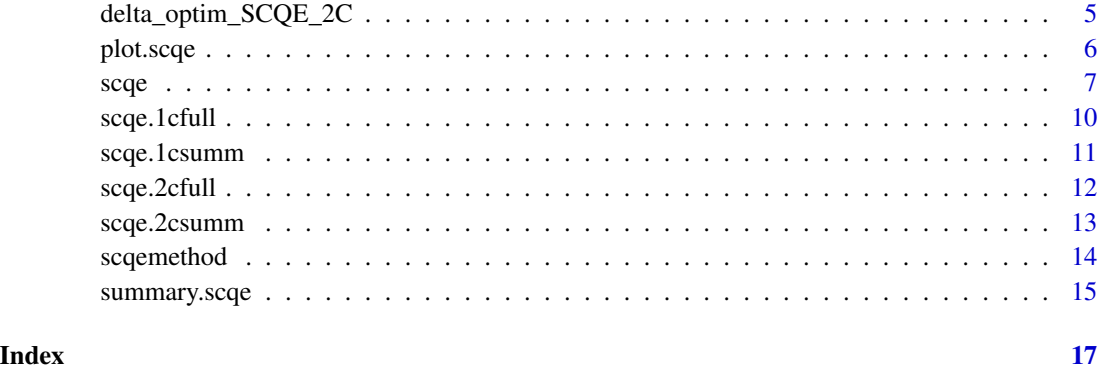

scqe-package *scqe: Stability Controlled Quasi-Experimentation*

#### Description

The scqe package contains several function for statistical analysis that factor in confounding variables and their impact on estimates (Hazlett, 2019).

#### Details

The main function in the package is [scqe](#page-6-1), which computes scqe estimates and confidence intervals for one or two cohorts with summary or full data given.

#### package dependencies

AER ggplot2

#### References

Hazlett, C. (2019), 'Estimating causal effects of new treatments despite self-selection: The case of experimental medical treatments.' Journal of Causal Inference.

delta.optim.scqe *Delta optimization method for* scqe *1 cohort, summary statistics*

#### Description

The print method provides the critical values presented in the summary method for scqe objects.

## <span id="page-2-0"></span>delta.optim.scqe.1cfull 3

## Usage

```
delta.optim.scqe(
  Y_T0,
  untreated,
  Y_untreated,
  treated,
  Y_treated,
  obj,
  specified = NULL,
  alpha = 0.05,
  ...
\mathcal{L}
```
## Arguments

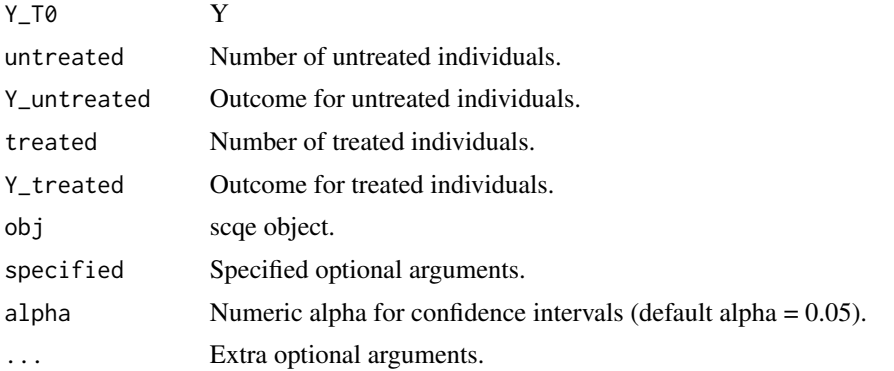

#### Value

Optimal delta.

delta.optim.scqe.1cfull

*Delta optimization method for* scqe *1 cohort, full data*

## Description

The print method provides the critical values presented in the summary method for scqe objects.

```
delta.optim.scqe.1cfull(
  treatment,
  outcome,
  delta,
  obj,
```

```
specified = NULL,
  alpha = 0.05,
  ...
\mathcal{L}
```
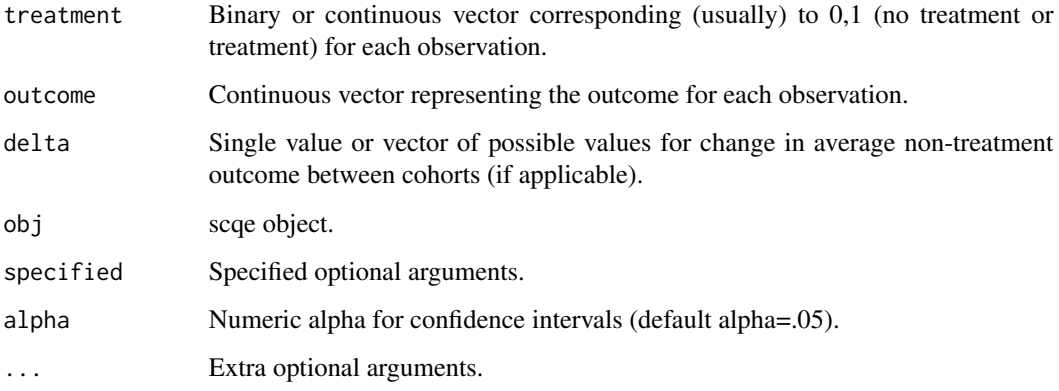

## Value

Optimal delta.

delta.optim.scqe2 *Delta optimization method for* scqe *2 cohort, full data*

## Description

The print method provides the critical values presented in the summary method for scqe objects.

```
delta.optim.scqe2(
  post,
  treatment,
  outcome,
  delta,
  obj,
  alpha = 0.05,
  specified = NULL,
  ...
\mathcal{L}
```
<span id="page-3-0"></span>

<span id="page-4-0"></span>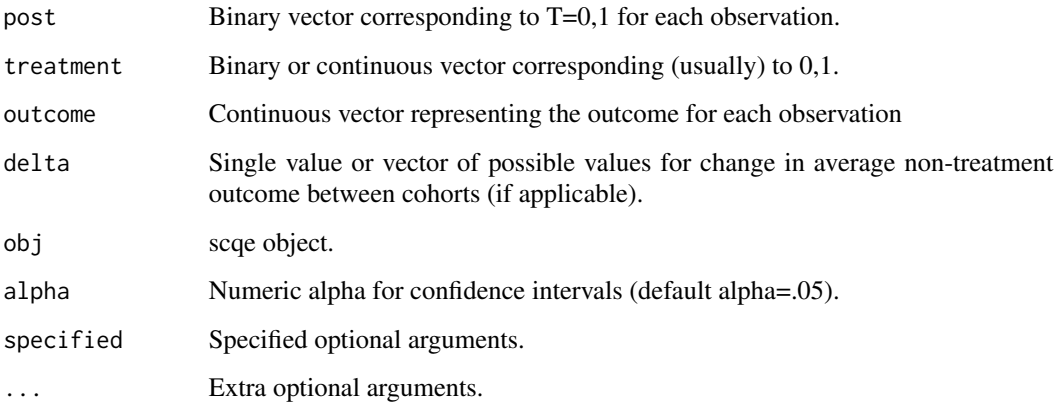

## Value

Optimal delta.

delta\_optim\_SCQE\_2C *Delta optimization method for* scqe *2 cohort, summary statistics*

## Description

The print method provides the critical values presented in the summary method for scqe objects.

```
delta_optim_SCQE_2C(
  delta,
  untr_pre,
  untr_post,
  tr_post,
  tr_pre,
  Y_tr_post,
  Y_untr_post,
  Y_tr_pre,
  Y_untr_pre,
  obj,
  specified = NULL,
  alpha = 0.05,
  ...
\mathcal{L}
```
<span id="page-5-0"></span>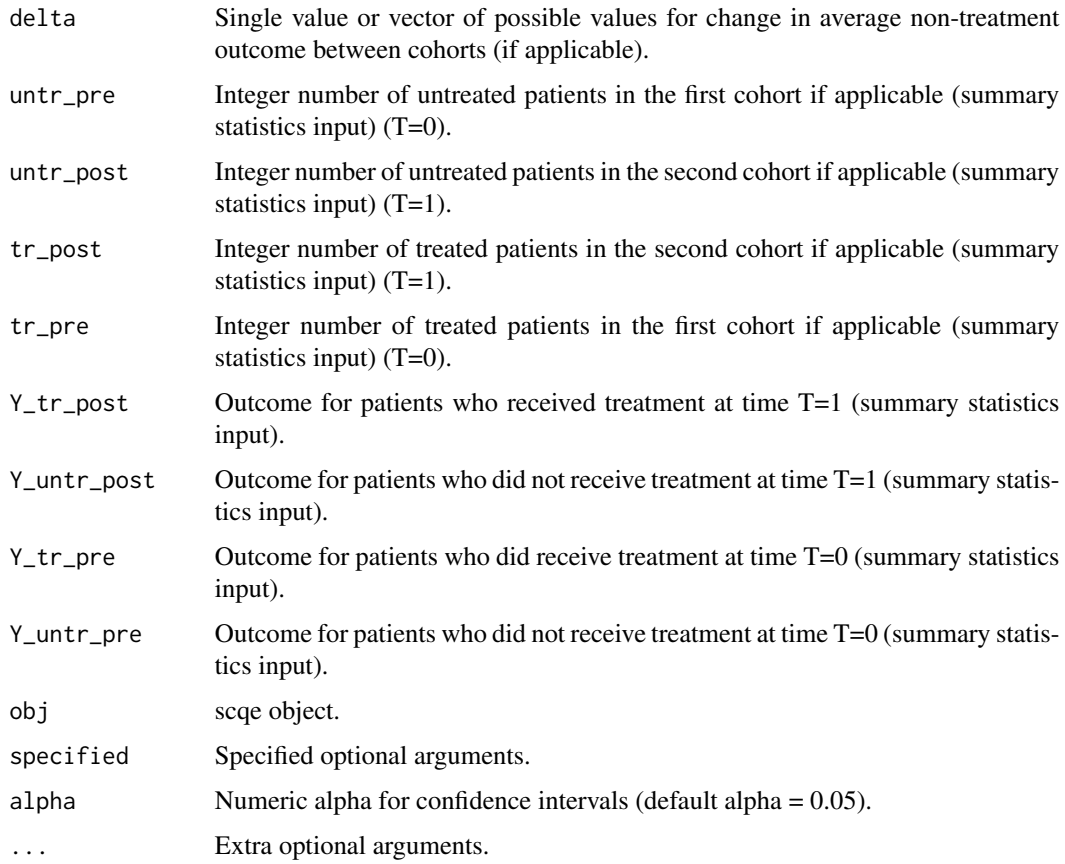

## Value

Optimal delta.

plot.scqe *Plot method for* scqe

## Description

The print method provides a plot of the estimates and confidence intervals for the scqe estimates for the range of values of delta provided by the user.

```
## S3 method for class 'scqe'
plot(x, xlab, ylab, ...)
```
<span id="page-6-0"></span>scqe i and the second second second second second second second second second second second second second second second second second second second second second second second second second second second second second seco

### Arguments

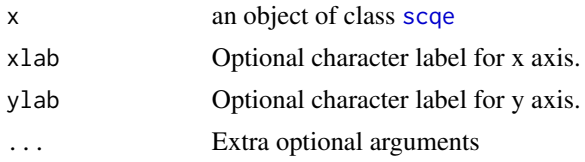

## Value

Plot of estimates and confidence intervals.

### Examples

```
set.seed(1234)
post <- c(rep(0,100), rep(1,100))
tx < -c(rep(\theta, 100), rhinom(n = 100, prob = 0.27, size = 1))y \le - rbinom(n = 200, prob = 0.1 + 0.02 * post - 0.05 * tx, size = 1)
# Two cohorts, full data
sce.2cohort.full \leftarrow sce(post = post, treatment = tx, outcome = y,delta = seq(from = -0.1, to = 0.1, by = 0.05)plot(scqe.2cohort.full)
```
<span id="page-6-1"></span>

scqe *Stability controlled quasi-experiment (scqe)*

### Description

Main scqe function. Computes scqe estimates and corresponding confidence intervals.

#### Usage

scqe( post, treatment, outcome, min\_outcome, max\_outcome, delta, min\_delta, max\_delta, cohort, untr\_pre, untr\_post, tr\_post, tr\_pre, Y\_tr\_post,

```
Y_untr_post,
  Y_tr_pre,
  Y_untr_pre,
  untr,
  tr,
  Y_tr,
  Y_untr,
  alpha = 0.05,
  ...
\lambda
```
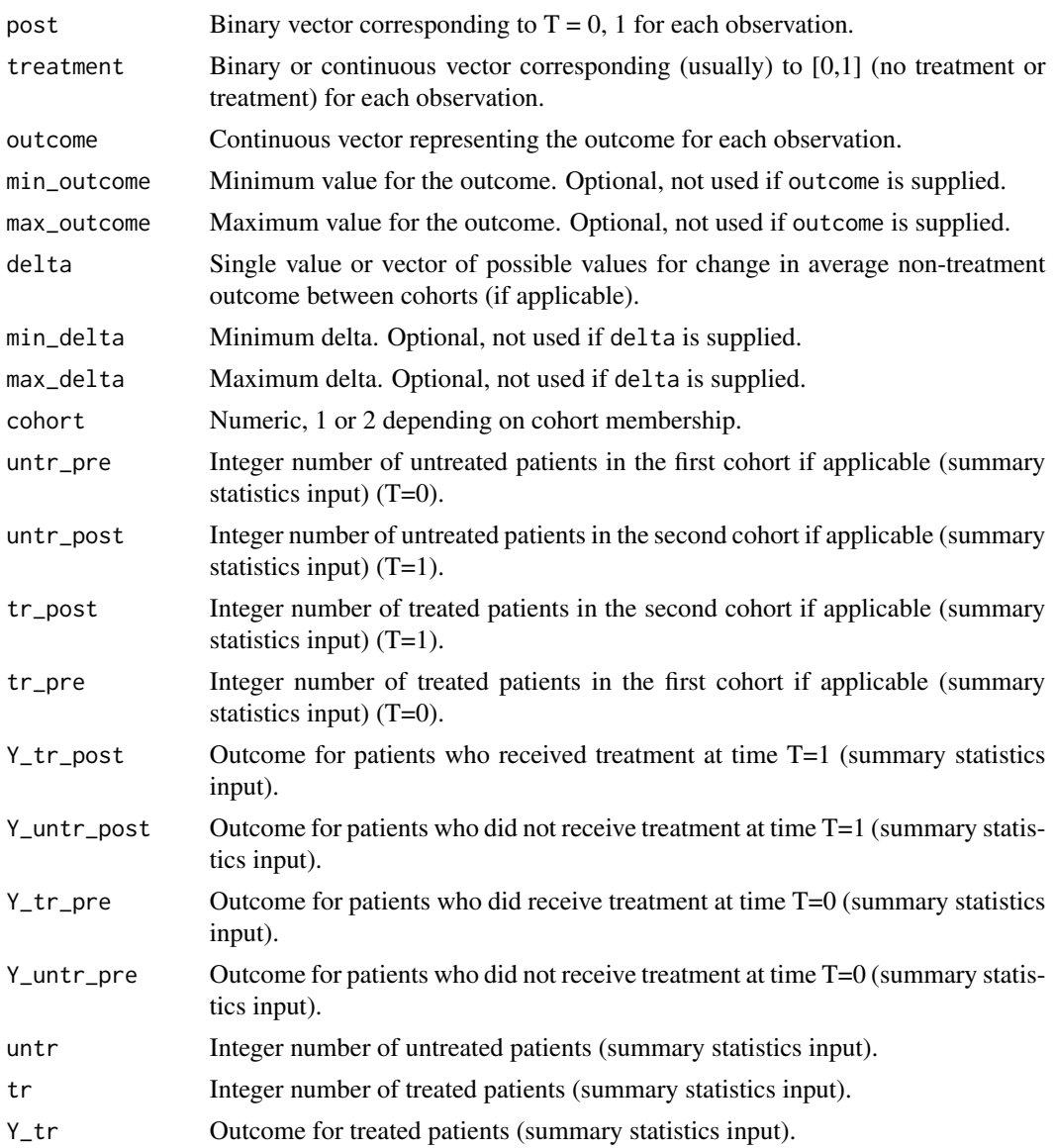

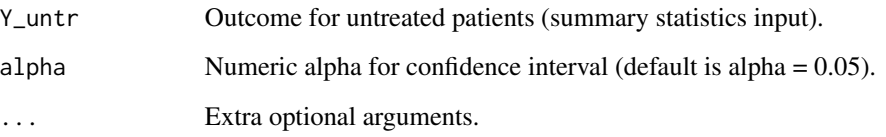

### Value

scqe object, results table

### References

Hazlett, C. (2019), 'Estimating causal effects of new treatments despite self-selection: The case of experimental medical treatments.' Journal of Causal Inference.

## Examples

```
set.seed(1234)
post = c(rep(0,100), rep(1,100))
tx = c(rep(\theta, 100), rhinom(n = 100, prob = 0.27, size = 1))y = rbinom(n = 200, prob = 0.1 + .02 * post - 0.05 * tx, size = 1)
# Two cohorts, full data
sce.2cohort.full = scqe(post = post, treatment = tx, outcome = y,delta = seq(from = -0.1, to = 0.1, by = 0.05)plot(scqe.2cohort.full)
summary(scqe.2cohort.full)
# One cohort, full data
scqe.1cohort.full = scqe(treatment = tx, outcome = y,
                        delta=seq(from = -0.1, to = 0.1, by = 0.05))
plot(scqe.1cohort.full)
summary(scqe.1cohort.full)
# Two cohorts, summary data only
scqe.2cohort.sum = scqe(untr_pre = 200,untr_post = 150, tr_post = 50,
                       tr\_pre = 0, Y\_tr\_post = 20, Y\_untr\_post = 1,
                       Y_tr\_pre = 0, Y_lurt\_pre = 5, min\_delta = 0.1,
                       max\_delta = 1)plot(scqe.2cohort.sum)
summary(scqe.2cohort.sum)
# One cohort, summary data only
scqe.1cohort.sum = scqe(untr = 100, tr = 200, Y_untr = 5, Y_tr = 50,
                        min_delta= 0.1, max_delta = 1)
plot(scqe.1cohort.sum)
summary(scqe.1cohort.sum)
```
## Description

This function returns the scqe estimates and confidence intervals for the 1 cohort case (ie there is not 'post' input) when the user inputs full data.

#### Usage

```
scqe.1cfull(treatment, outcome, delta, min_delta, max_delta, alpha = 0.05, ...)
```
## Arguments

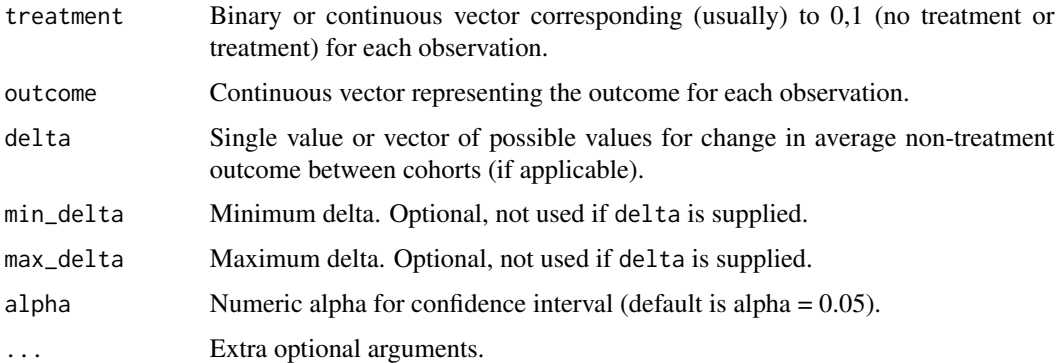

#### Value

scqe object of class "scqe." Returns results table for the 1 cohort, full data case.

### Examples

```
set.seed(1234)
post = c(rep(0,100), rep(1,100))
tx = c(rep(\theta, 100), rbinom(n = 100, prob = 0.27, size = 1))
y = rbinom(n = 200, prob = 0.1 + 0.02 * post - 0.05 * tx, size = 1)
# One cohort, full data
scqe.1cohort.full = scqe(treatment = tx, outcome = y,
                         delta=seq(from = -0.1, to = 0.1, by = 0.05))
plot(scqe.1cohort.full)
summary(scqe.1cohort.full)
```
<span id="page-10-0"></span>scqe.1csumm *Stability controlled quasi-experiment (scqe) for 1 cohort case, summary statistics*

## Description

This function returns the scqe estimates and confidence intervals for the 1 cohort case when the user inputs only summary statistics.

#### Usage

```
scqe.1csumm(
 untr_1C,
 Y_untr_1C,
 tr_1C,
 Y_tr_1C,
  delta,
 min_delta,
 max_delta,
 alpha = 0.05,
  ...
)
```
## Arguments

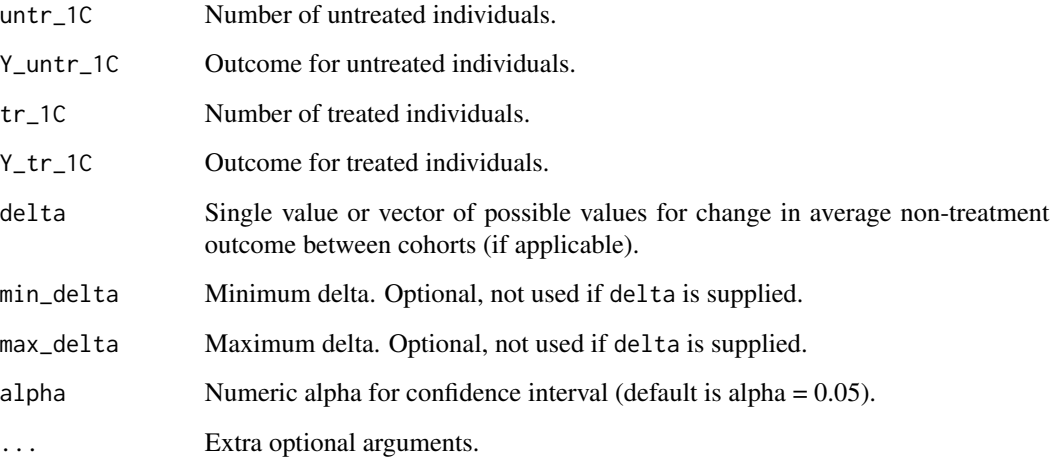

## Value

scqe object of class "scqe." Returns results table for the 1 cohort, summary statistics case.

## Examples

```
# One cohort, summary data only
scqe.1cohort.sum = scqe(untr=100,tr=200,Y_untr=5,Y_tr=50,
min_delta=.1,max_delta=1)
plot(scqe.1cohort.sum)
summary(scqe.1cohort.sum)
```
scqe.2cfull *Stability controlled quasi-experiment (scqe) for 2 cohort case, full data*

## Description

This function returns the scqe estimates and confidence intervals for the 2 cohort case when the user inputs full data.

#### Usage

```
scqe.2cfull(
 post,
  treatment,
  outcome,
  delta,
 min_delta,
 max_delta,
 alpha = 0.05,
  ...
```

```
)
```
### Arguments

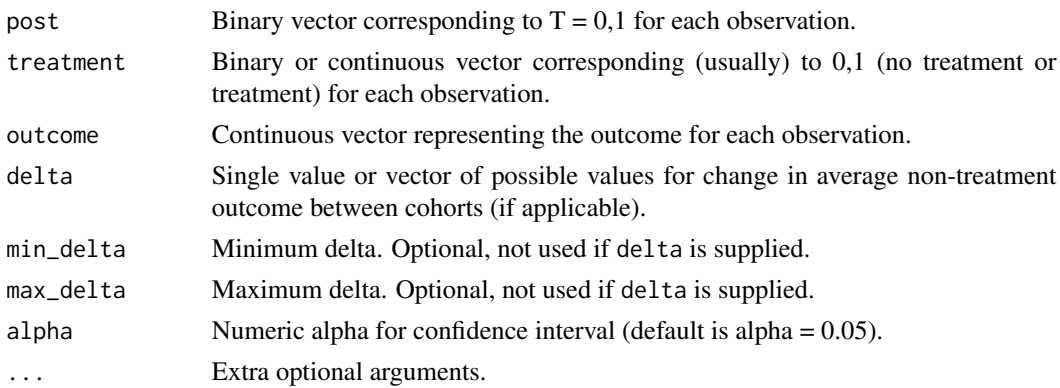

## Value

scqe object of class "scqe." Returns results table for the 2 cohort, full data case.

<span id="page-11-0"></span>

## <span id="page-12-0"></span>scqe.2csumm 13

## Examples

```
set.seed(1234)
post = c(rep(0,100), rep(1,100))
tx = c(rep(\theta, 100), rbinom(n = 100, prob = 0.27, size = 1))
y = rbinom(n = 200, prob = 0.1 + 0.02 * post - 0.05 * tx, size = 1)
# Two cohorts, full data
scqe.2cohort.full = scqe(post = post, treatment = tx, outcome = y,
delta = seq(from = -0.1, to = 0.1, by = 0.05)plot(scqe.2cohort.full)
summary(scqe.2cohort.full)
```
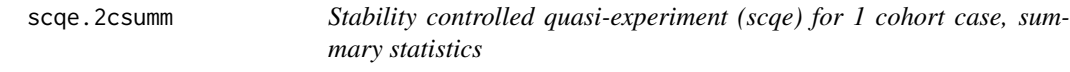

### Description

This function returns the scqe estimates and confidence intervals for the 2 cohort case when the user inputs only summary statistics.

#### Usage

```
scqe.2csumm(
 untr_pre,
 untr_post,
 tr_post,
  tr_pre,
 Y_tr_post,
 Y_untr_post,
 Y_tr_pre,
 Y_untr_pre,
 min_delta,
 max_delta,
 delta,
  alpha = 0.05,
  ...
```

```
\mathcal{L}
```
## Arguments

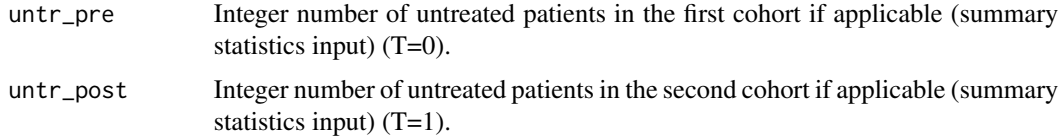

<span id="page-13-0"></span>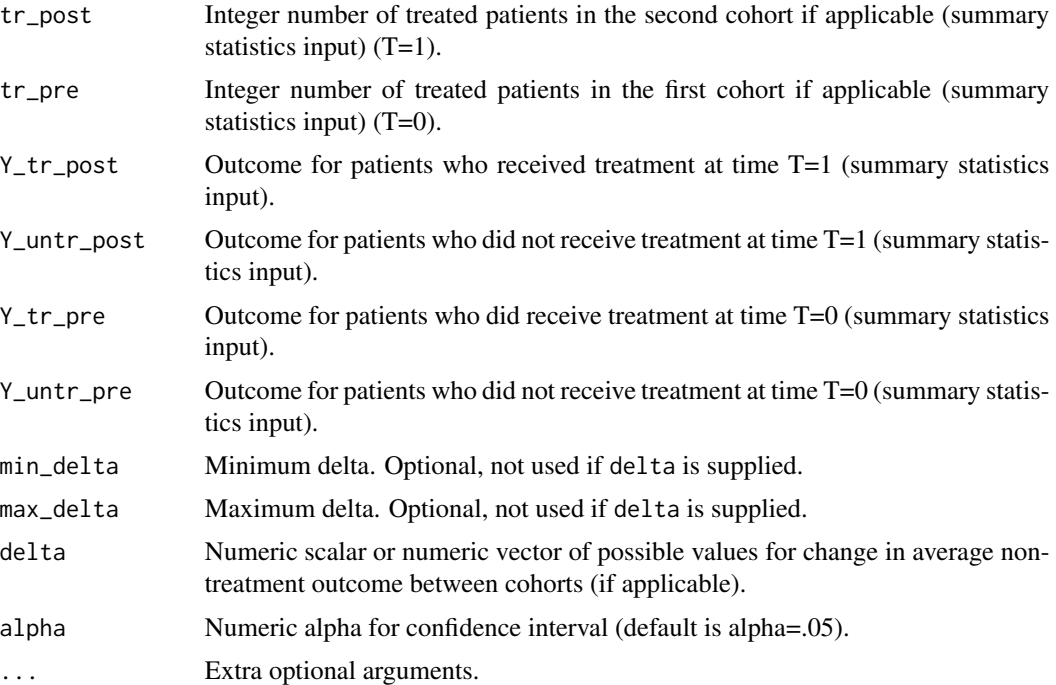

#### Value

scqe object of class "scqe." Returns results table for the 2 cohort, summary statistics case.

## Examples

```
# Two cohorts, summary data only
scqe_2cohort_sum <- scqe(untr_pre = 200,untr_post = 150,tr_post = 50,
                         tr\_pre=0, Y\_tr\_post = 20, Y\_untr\_post = 1,
                         Y_tr_pre=0, Y_untr_pre = 5,min_delta = 0.1,
                         max_delta = 1)
plot(scqe_2cohort_sum)
summary(scqe_2cohort_sum)
```
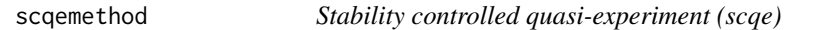

## Description

Dispatches to correct scqe function

## Usage

scqemethod(...)

## <span id="page-14-0"></span>summary.scqe 15

#### Arguments

... Arguments from scqe

#### Value

scqe object of class "scqe", results table

summary.scqe *Summary method for* scqe

#### Description

The summary method provides several statements that summarize important values of delta requires to make different conclusions about the treatment's effect on patient outcome.

The ptin method provides the result table that includes the given delta values and their conclusions about the treatment's effect on patient outcome.

#### Usage

```
## S3 method for class 'scqe'
summary(object, ...)
```
## S3 method for class 'scqe'  $print(x, \ldots)$ 

### Arguments

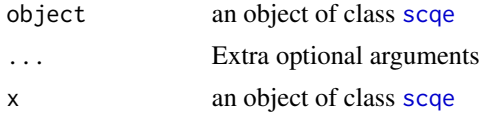

#### Value

Text interpretations of your results from scqe method results table. Results table.

#### Examples

```
set.seed(1234)
post <- c(rep(0, 100), rep(1, 100))
tx < -c(rep(\theta, 100), rbinom(n = 100, prob = 0.27, size = 1))
y \le - rbinom(n = 200, prob = 0.1 + 0.02 * post - 0.05 * tx, size = 1)
# Two cohorts, full data
sce, 2\text{cohort}.full = \text{scqe}(\text{post} = \text{post}, \text{treatment} = \text{tx}, \text{outcome} = \text{y},delta=seq(from = -0.1, to = 0.1, by = 0.05))
summary(scqe.2cohort.full)
```

```
set.seed(1234)
post = c(rep(0,100), rep(1,100))
tx = c(rep(\theta, 100), rhinom(n = 100, prob = 0.27, size = 1))y = rbinom(n= 200, prob = 0.1 + 0.02 * post - 0.05 * tx, size = 1)
# Two cohorts, full data
scqe.2cohort.full = scqe(post = post, treatment = tx, outcome = y,
                         delta = seq(from = -0.1, to = 0.1, by = 0.05)scqe.2cohort.full
print(scqe.2cohort.full)
```
# <span id="page-16-0"></span>Index

delta.optim.scqe, [2](#page-1-0) delta.optim.scqe.1cfull, [3](#page-2-0) delta.optim.scqe2, [4](#page-3-0) delta\_optim\_SCQE\_2C, [5](#page-4-0) plot.scqe, [6](#page-5-0) print.scqe *(*summary.scqe*)*, [15](#page-14-0) scqe, *[2](#page-1-0)*, *[7](#page-6-0)*, [7,](#page-6-0) *[15](#page-14-0)* scqe-package, [2](#page-1-0) scqe.1cfull, [10](#page-9-0) scqe.1csumm, [11](#page-10-0) scqe.2cfull, [12](#page-11-0) scqe.2csumm, [13](#page-12-0)

scqemethod, [14](#page-13-0)

summary.scqe, [15](#page-14-0)